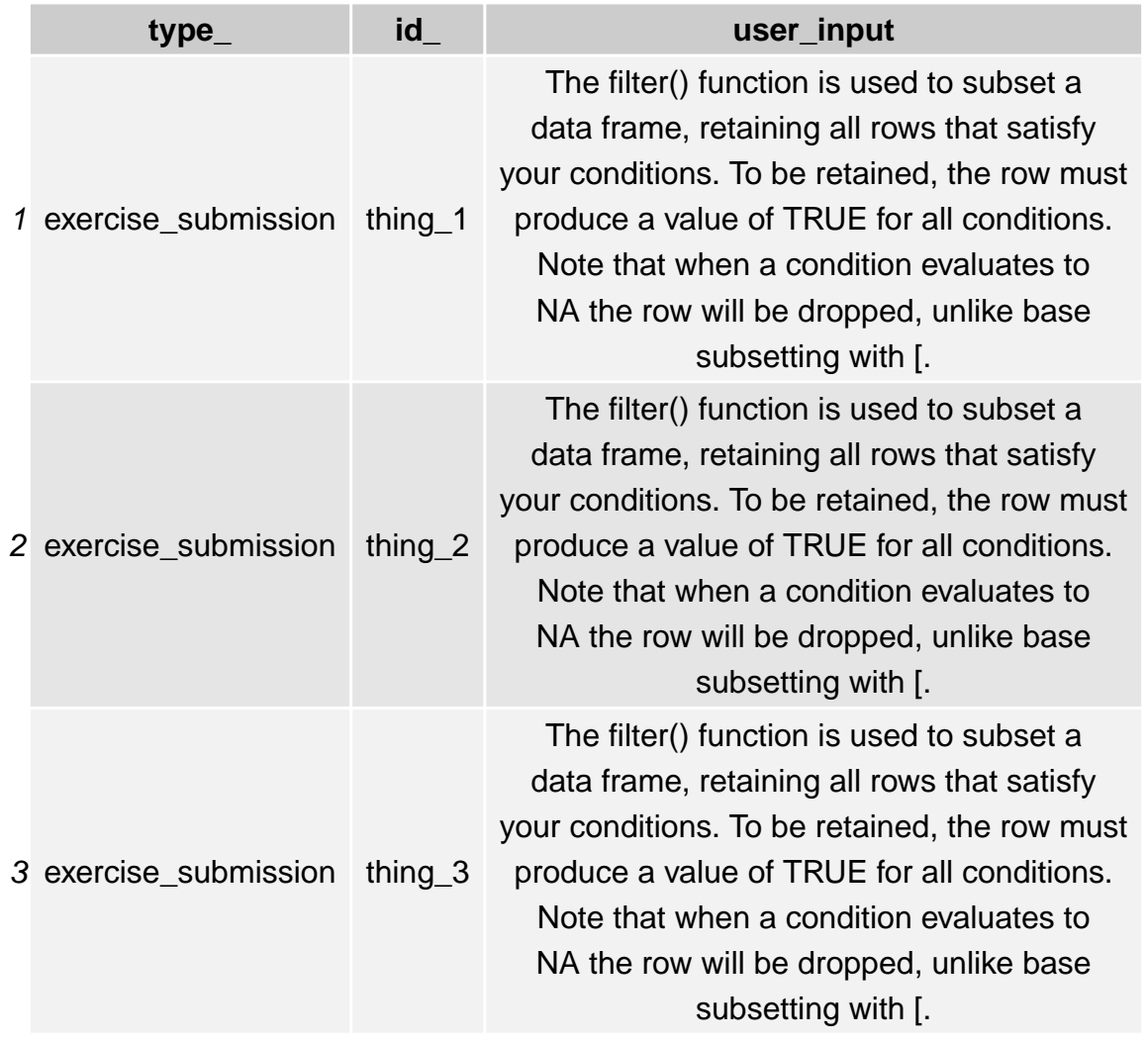

set a satisfy ow must ditions. tes to base

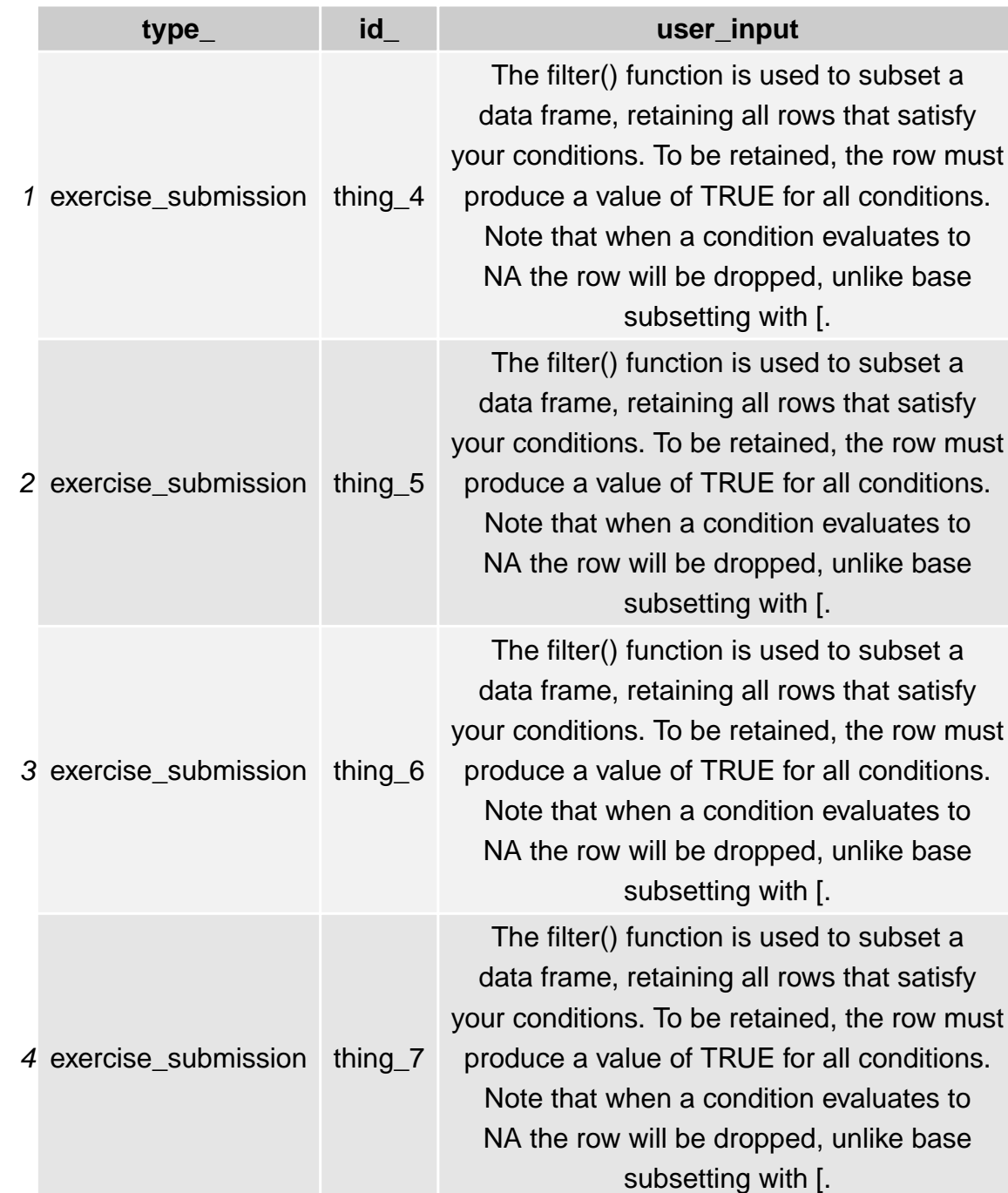

set a atisfy yw must ditions. tes to base set a atisfy w must ditions. es to

set a atisfy yw must ditions. tes to base set a

atisfy w must ditions. es to base

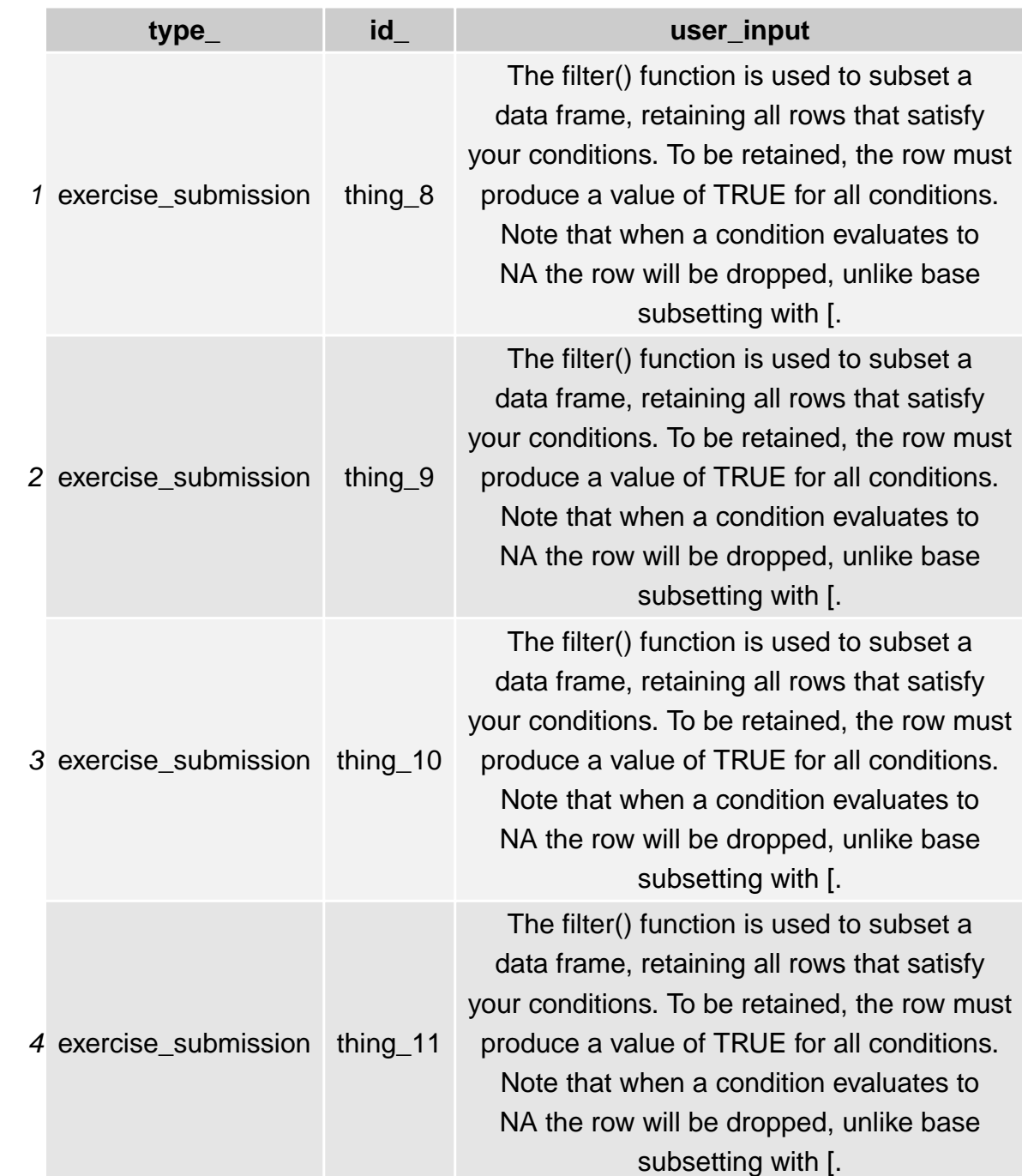

satisfy ow must ditions. tes to base

set a satisfy ow must ditions. tes to base

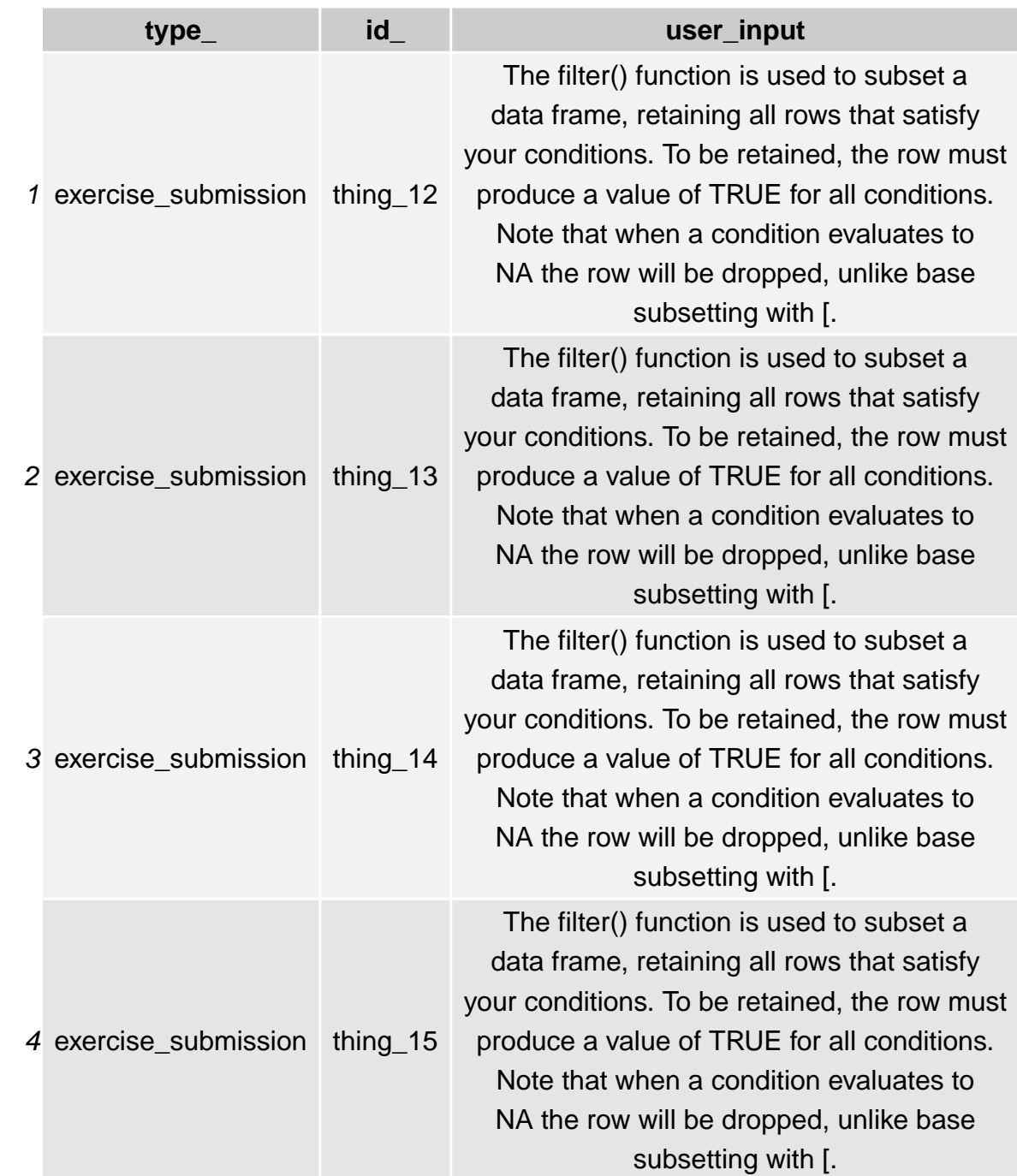

satisfy ow must ditions. tes to base

set a satisfy ow must ditions. tes to base

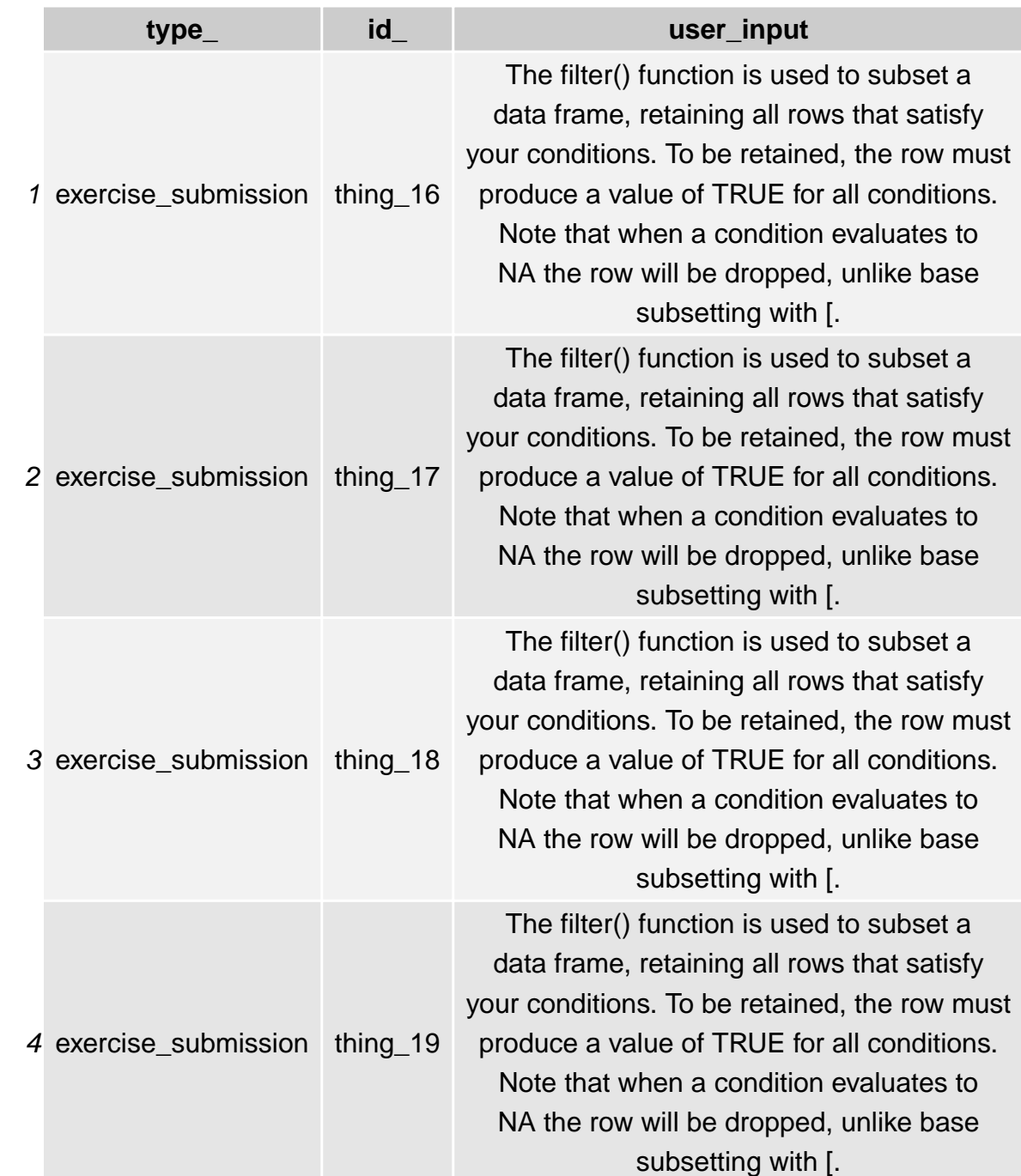

satisfy ow must ditions. tes to base

set a satisfy ow must ditions. tes to base

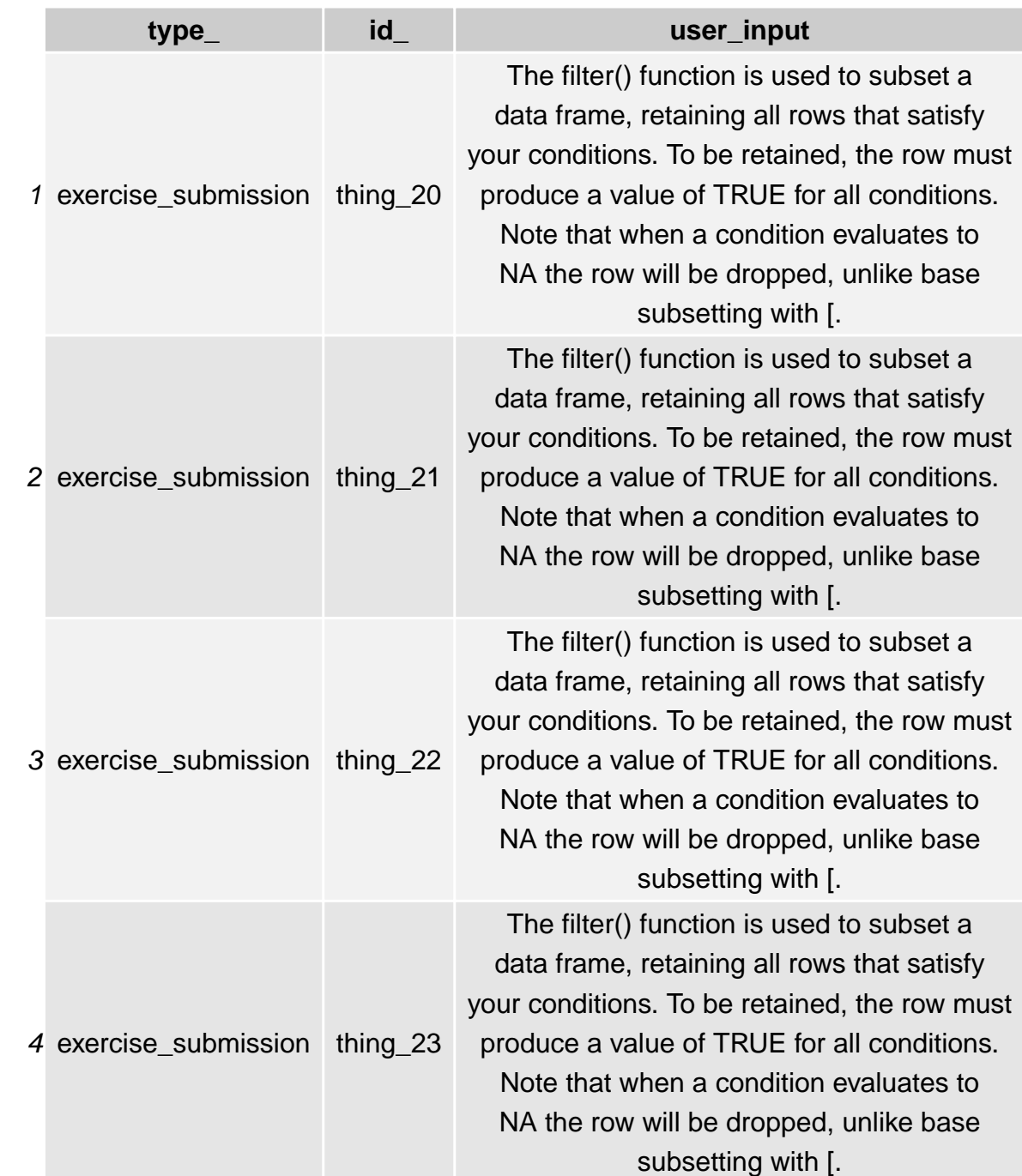

satisfy ow must ditions. tes to base

set a satisfy ow must ditions. tes to base

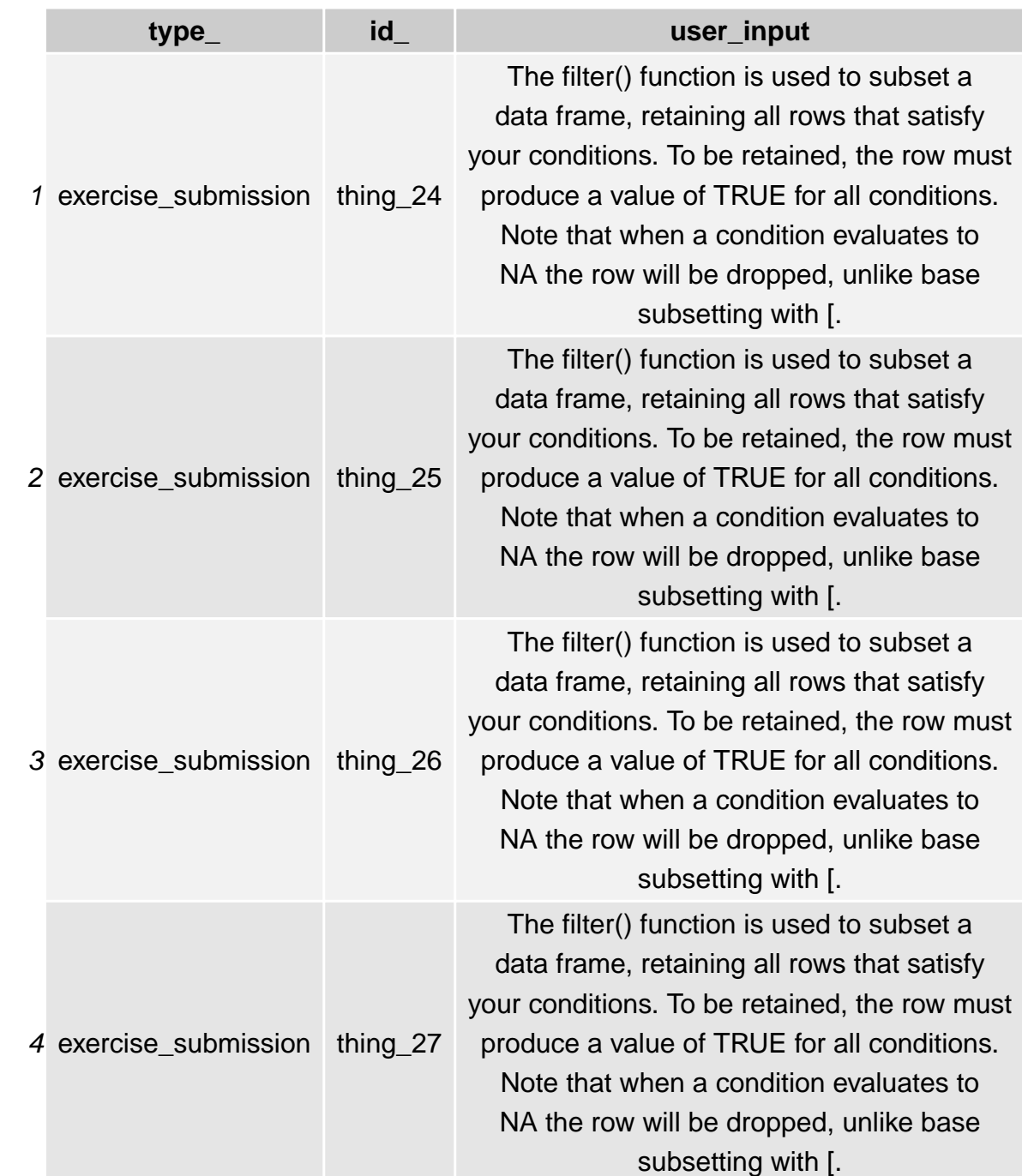

satisfy ow must ditions. tes to base

set a satisfy ow must ditions. tes to base

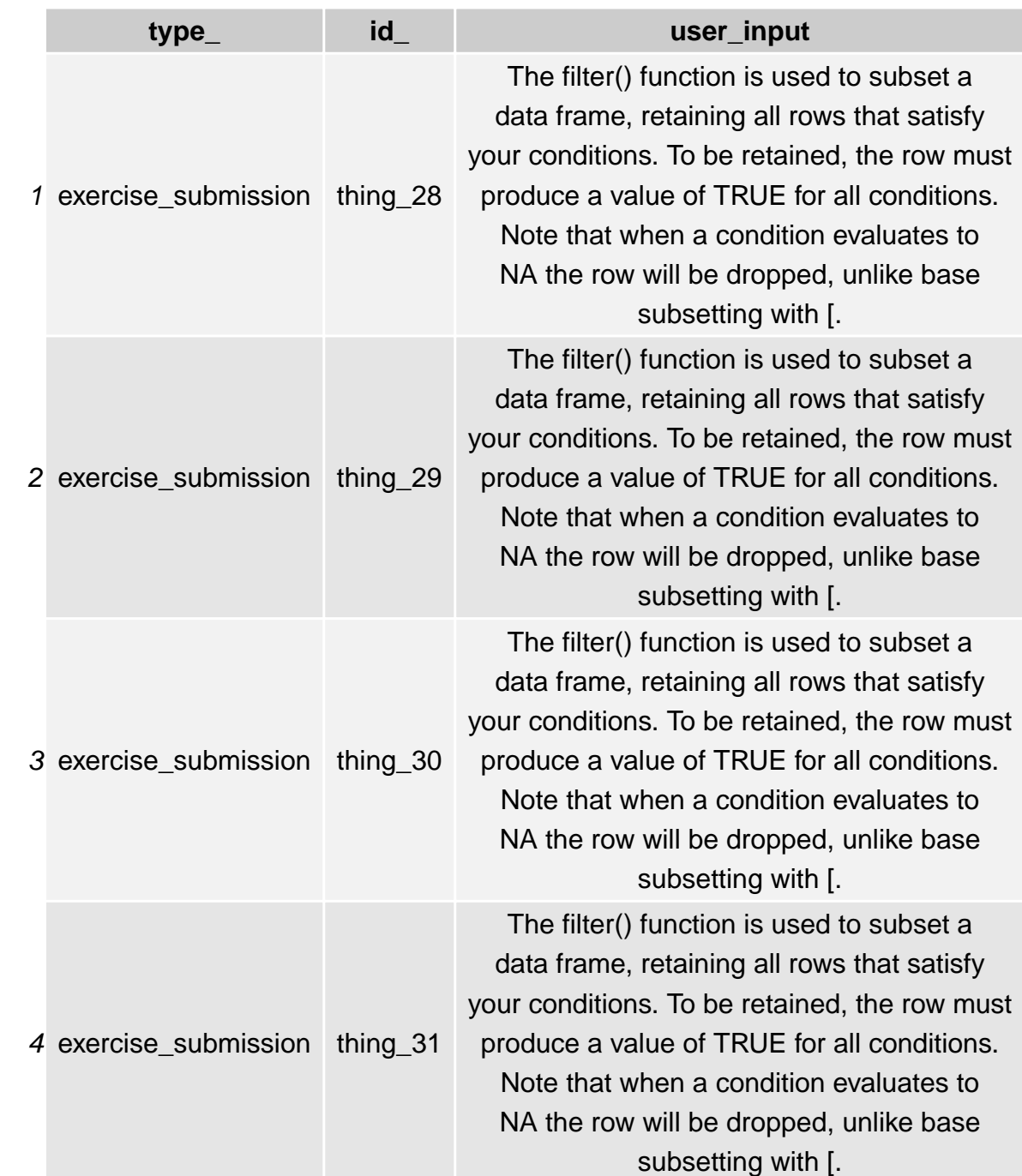

satisfy ow must ditions. tes to base

set a satisfy ow must ditions. tes to base

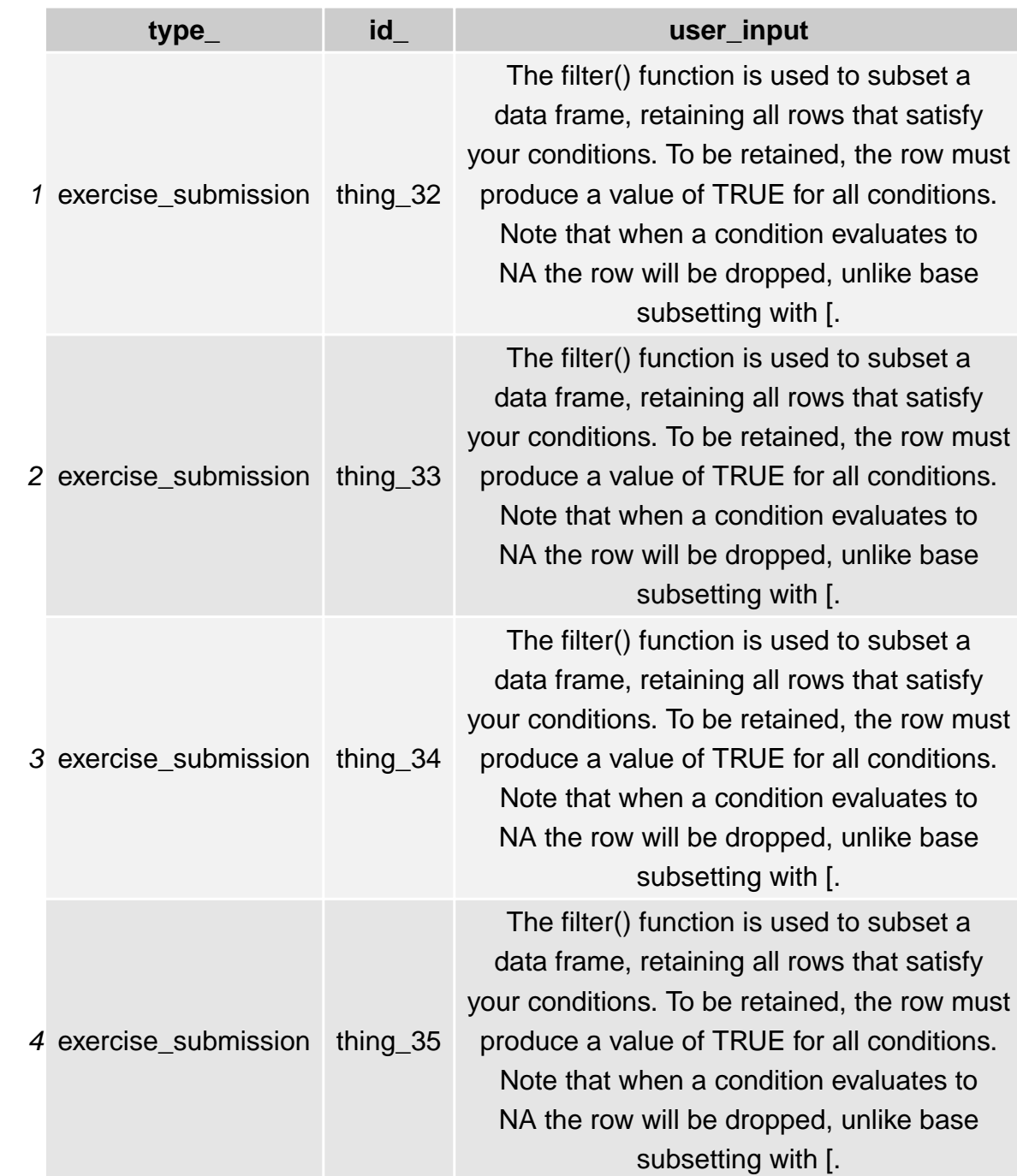

satisfy ow must ditions.  $t$ es to base

set a satisfy ow must ditions. tes to base

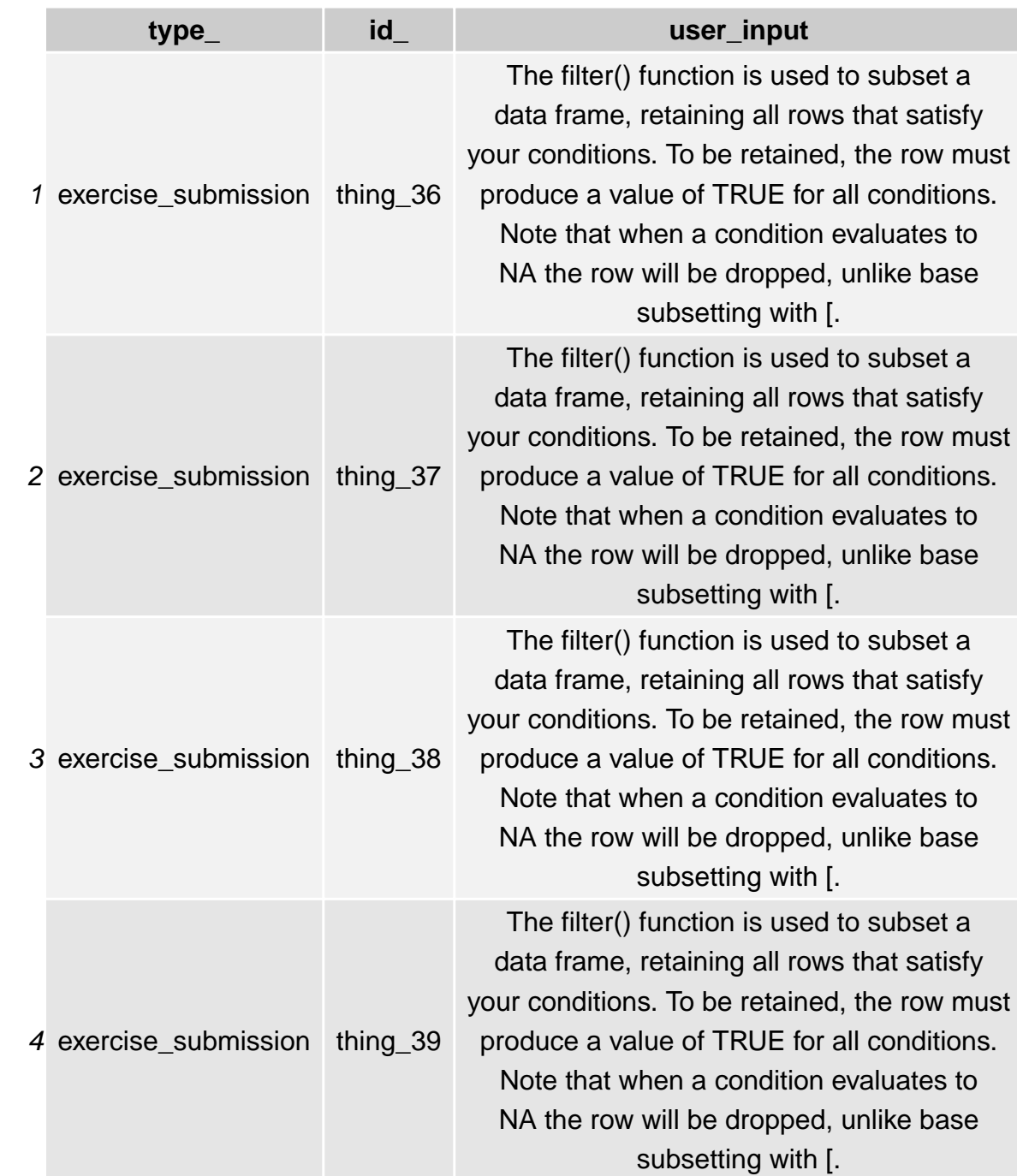

satisfy ow must ditions.  $t$ es to base

set a satisfy ow must ditions. tes to base

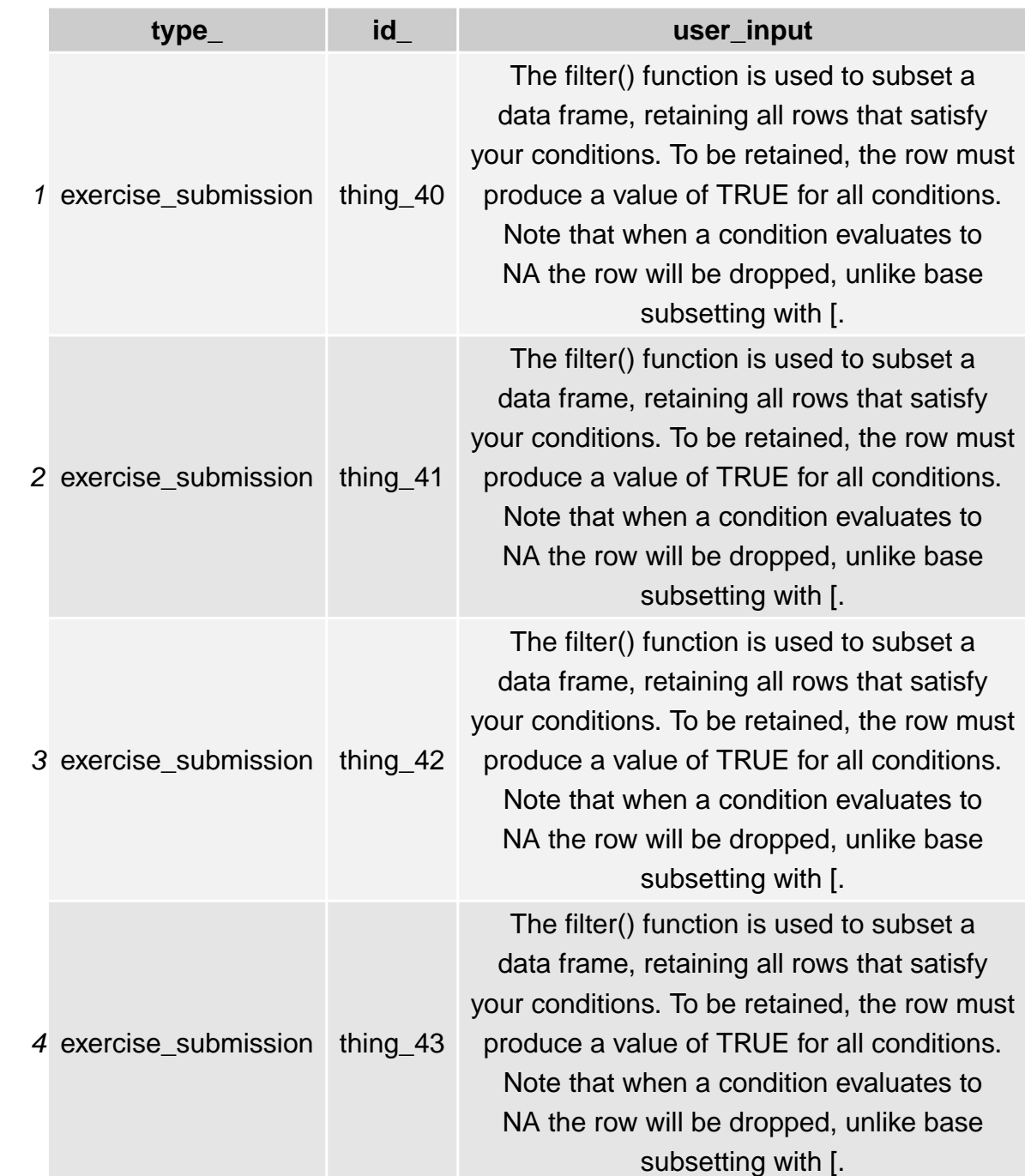

satisfy ow must ditions. tes to base

set a satisfy ow must ditions. tes to base

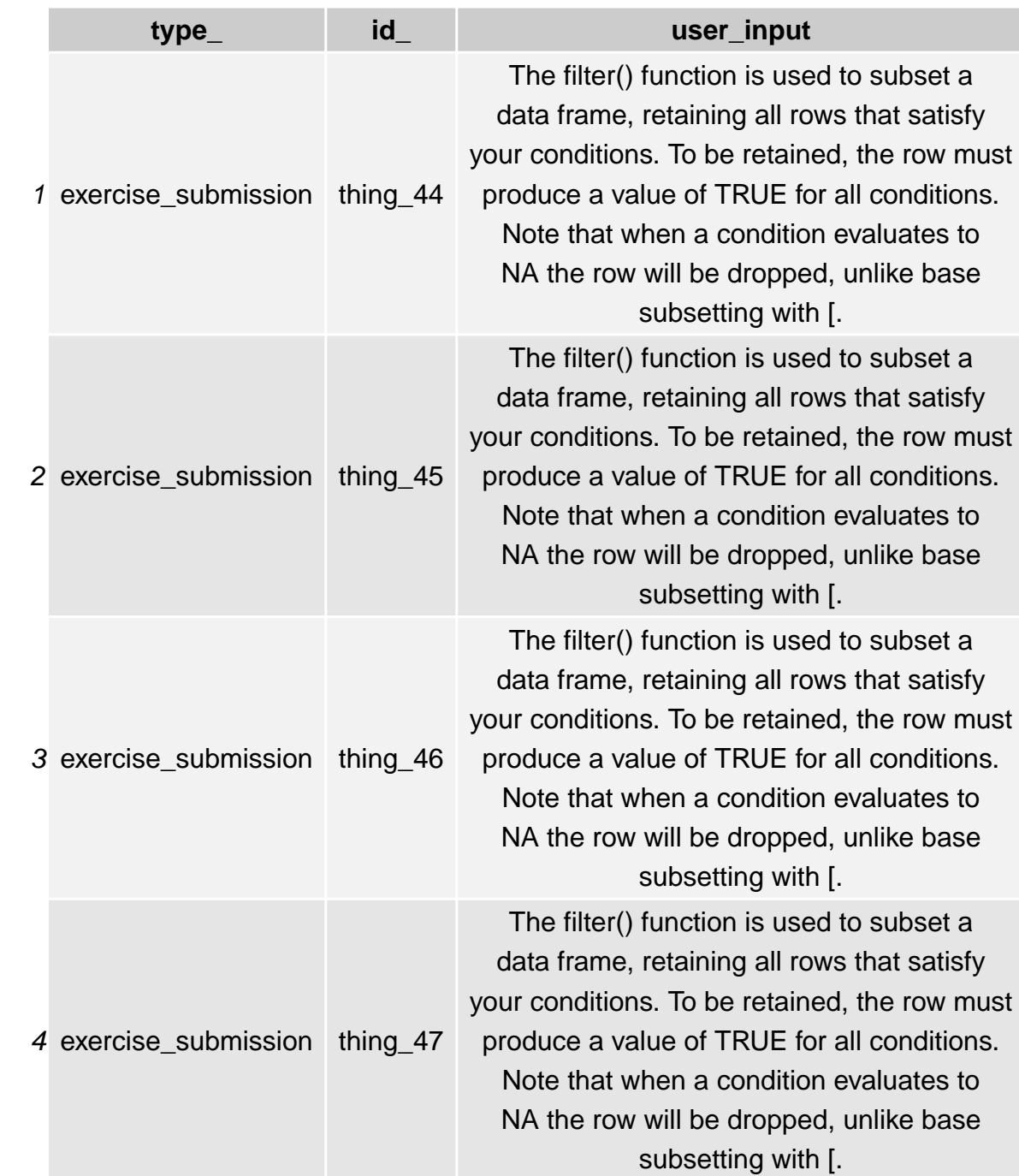

satisfy ow must ditions.  $t$ es to base

set a satisfy ow must ditions. tes to base

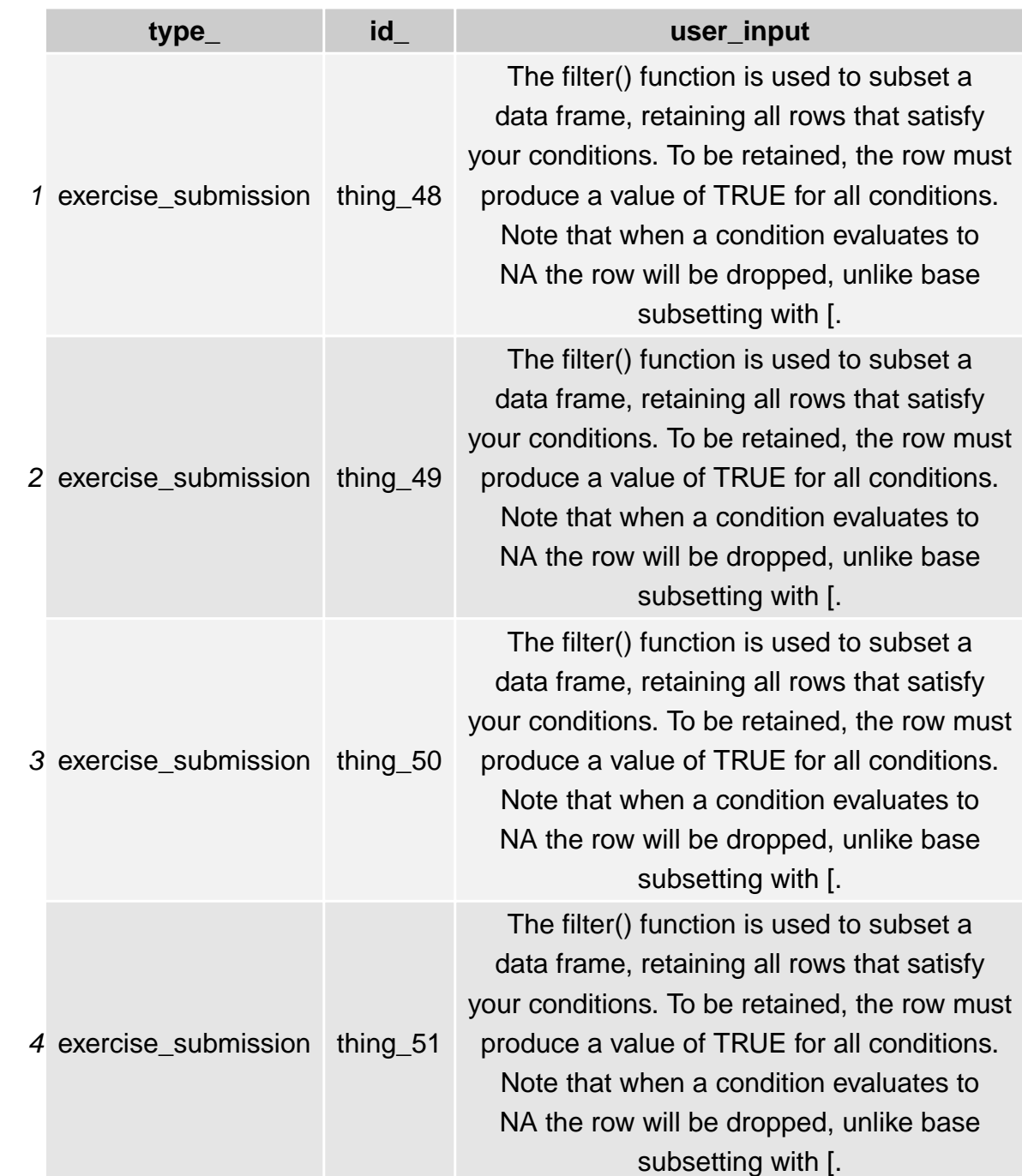

satisfy ow must ditions. tes to base

set a satisfy ow must ditions. tes to base

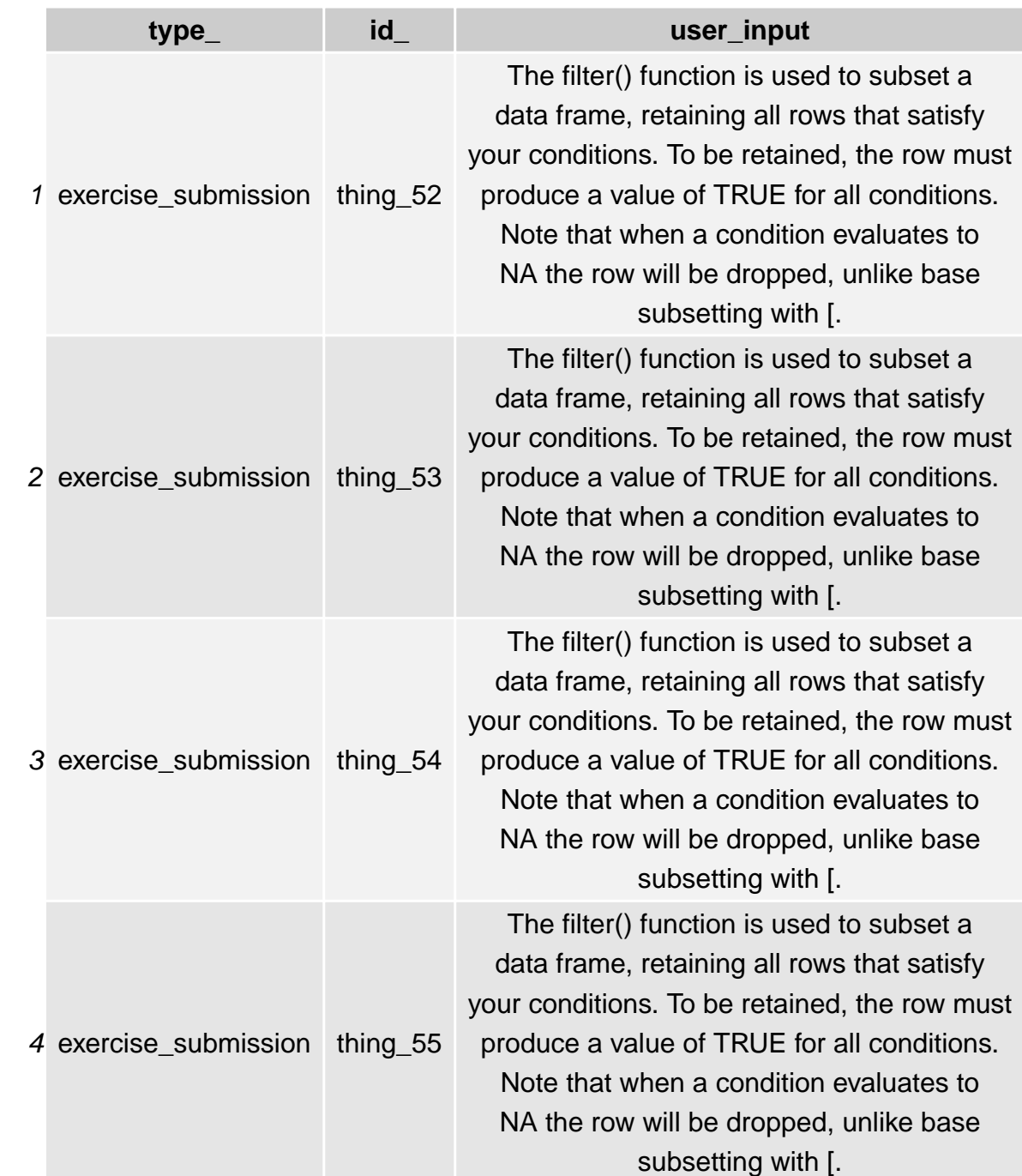

satisfy ow must ditions. tes to base

set a satisfy ow must ditions. tes to base

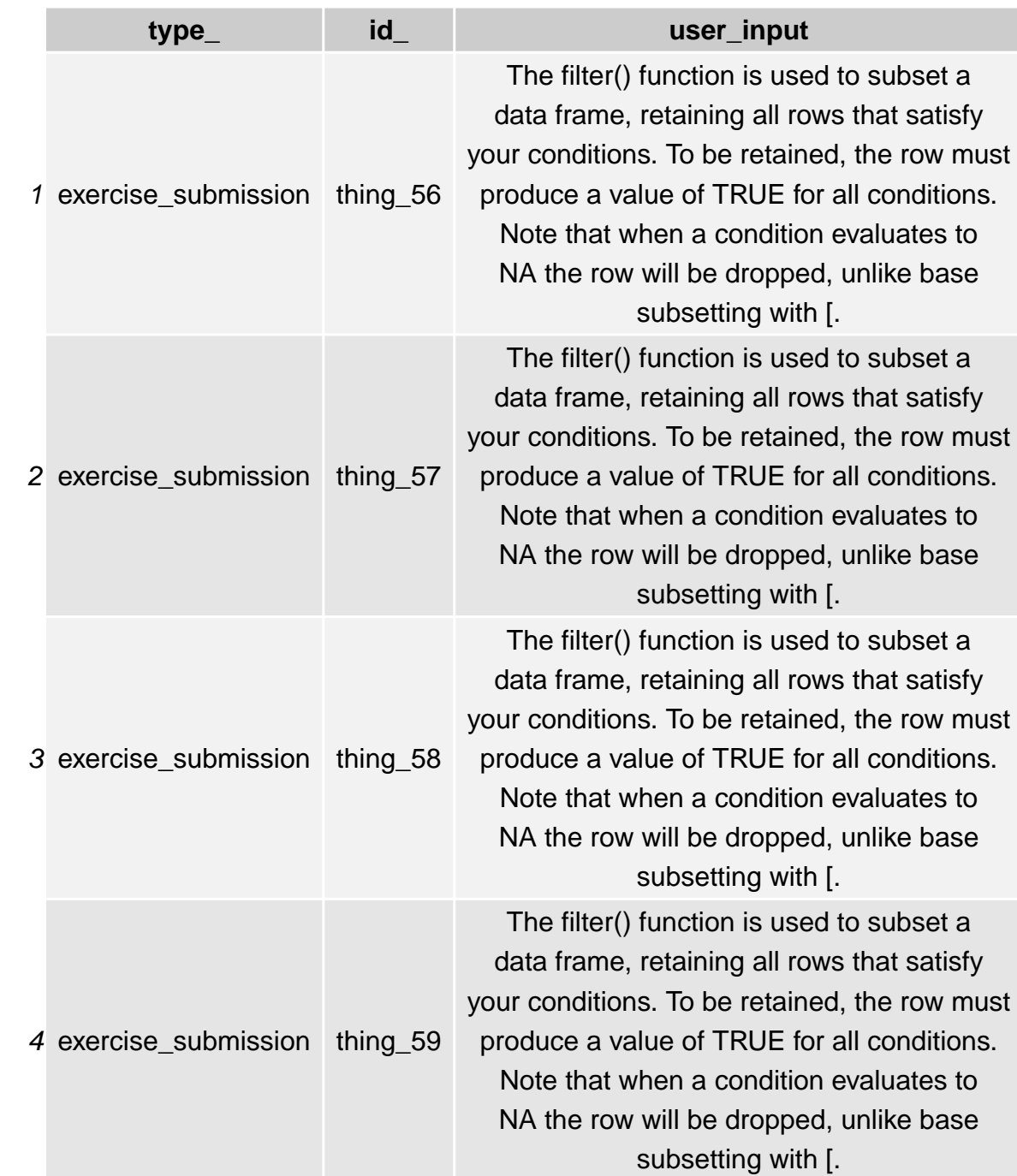

satisfy ow must ditions.  $t$ es to base

set a satisfy ow must ditions. tes to base

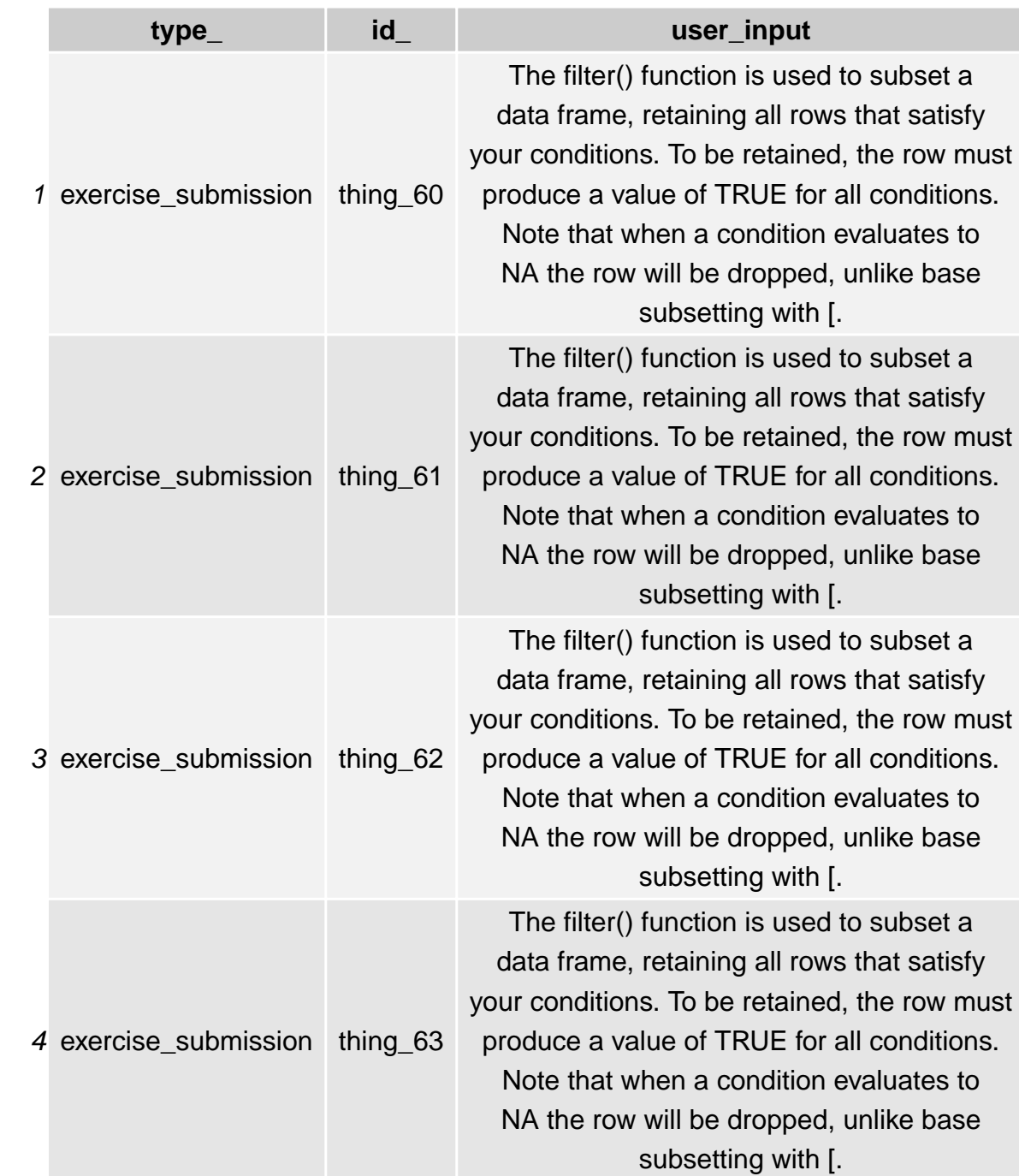

satisfy ow must ditions.  $t$ es to base

set a satisfy ow must ditions. tes to base

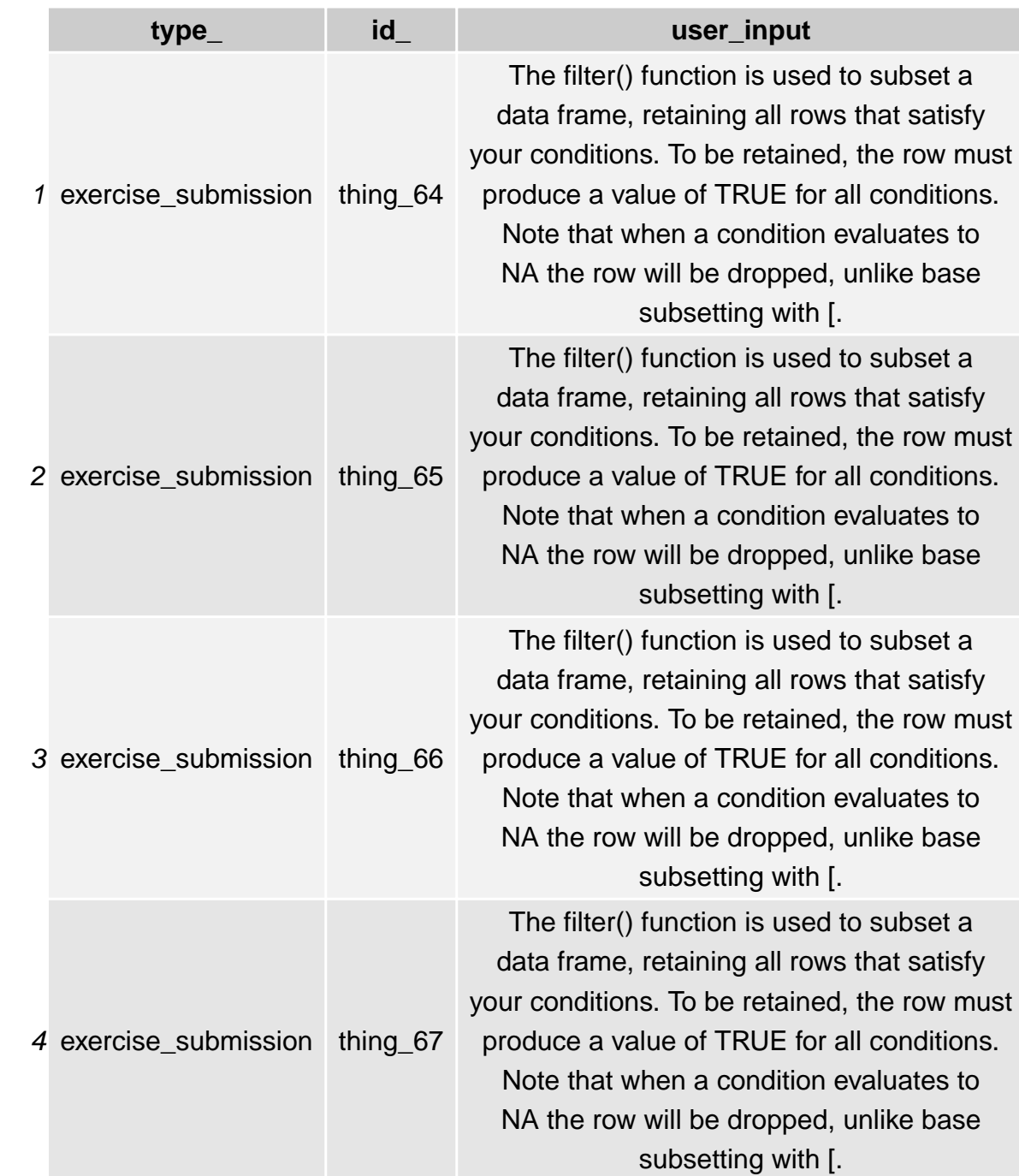

satisfy ow must ditions.  $t$ es to base

set a satisfy ow must ditions. tes to base

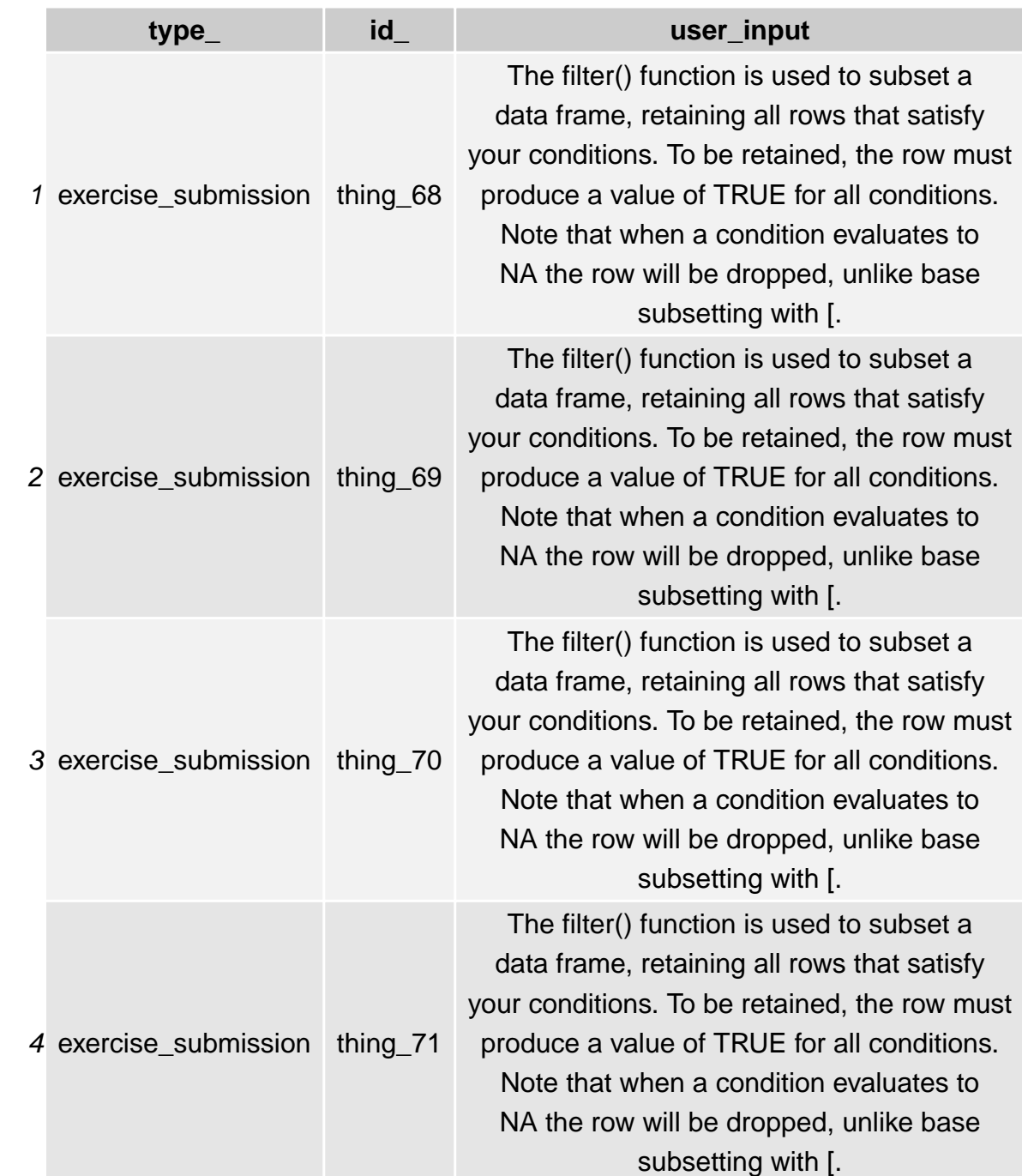

satisfy ow must ditions. tes to base

set a satisfy ow must ditions. tes to base

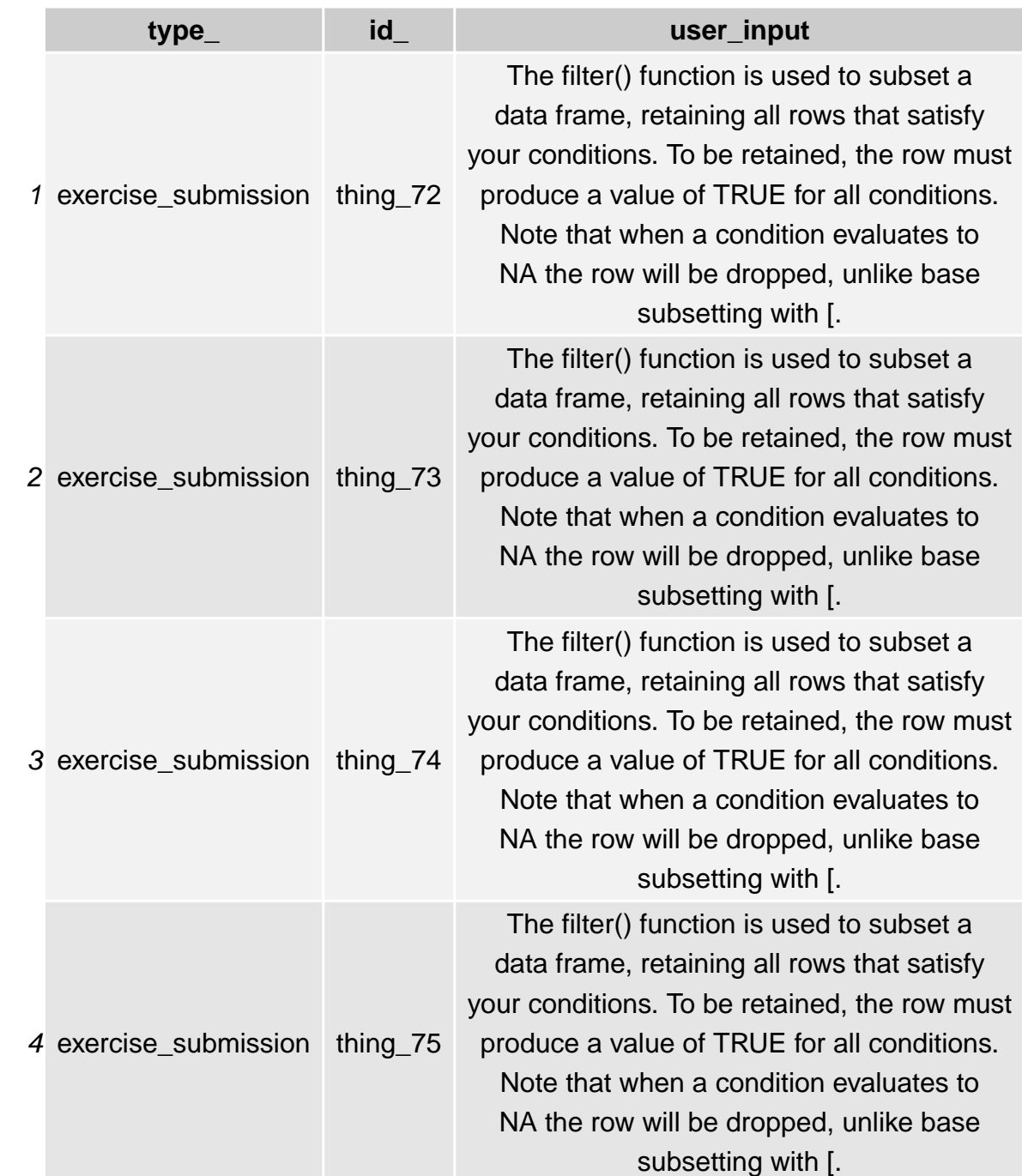

satisfy ow must ditions. tes to base

set a satisfy ow must ditions. tes to base

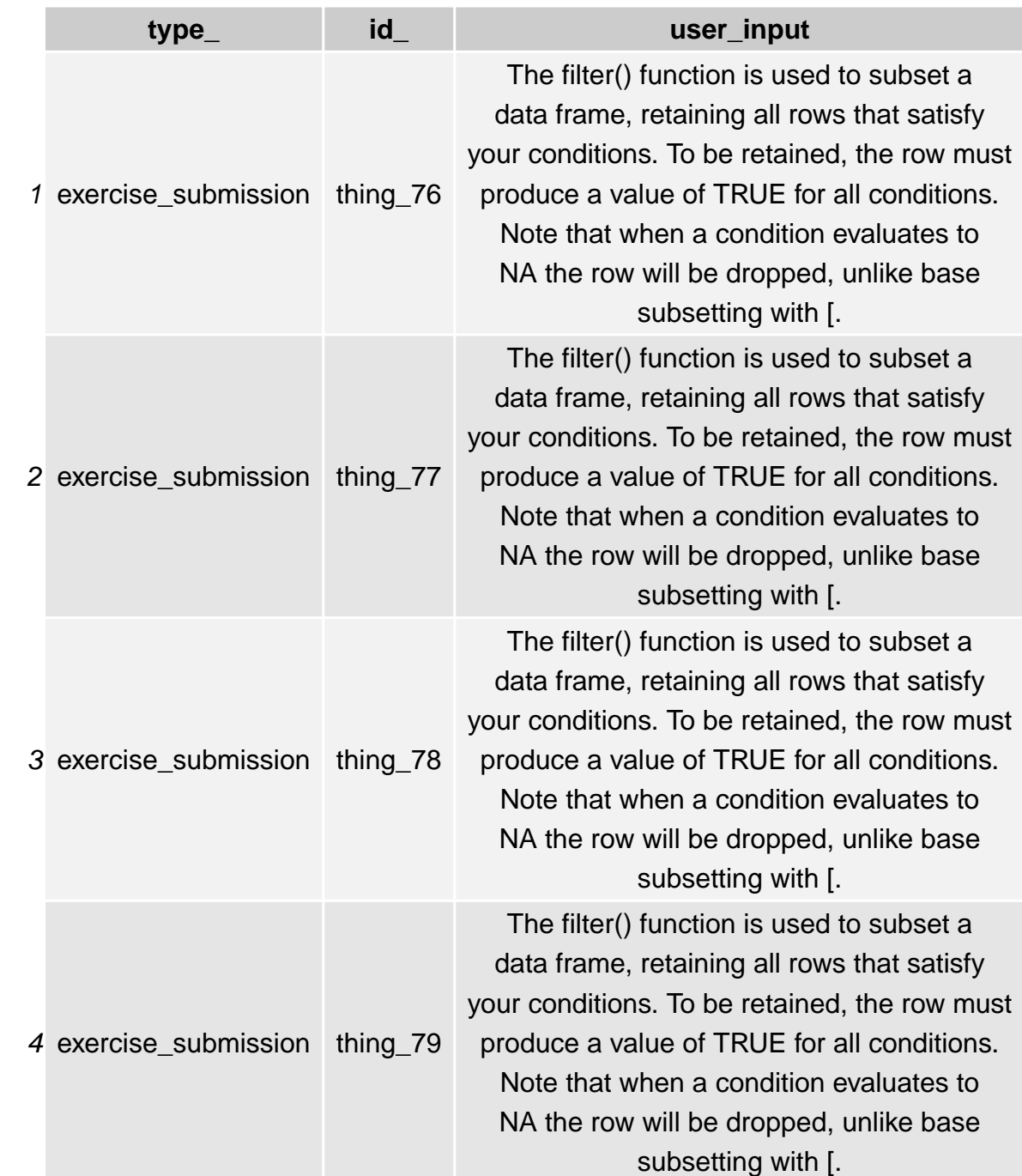

satisfy ow must ditions. tes to base

set a satisfy ow must ditions. tes to base

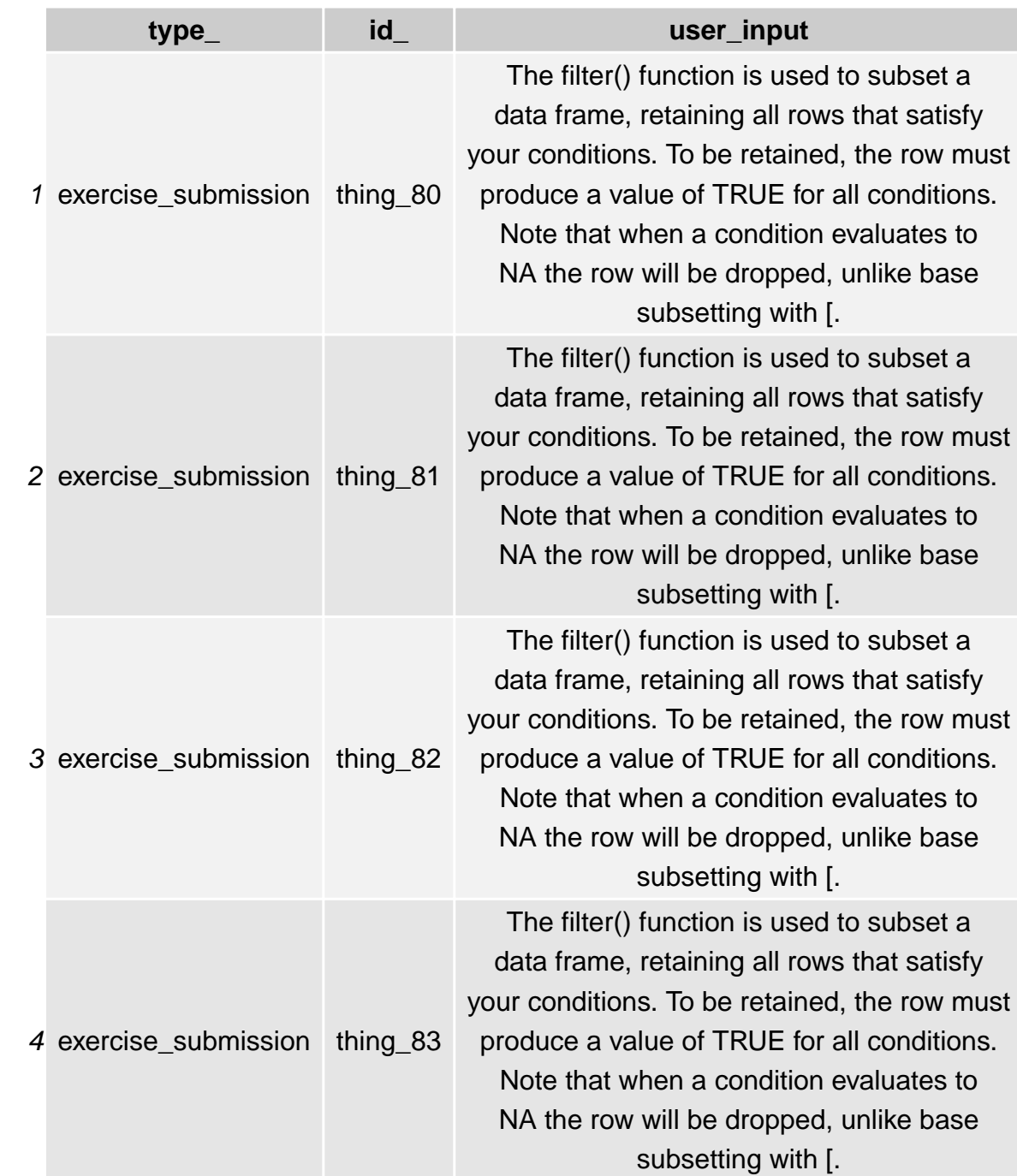

satisfy ow must ditions.  $t$ es to base

set a satisfy ow must ditions. tes to base

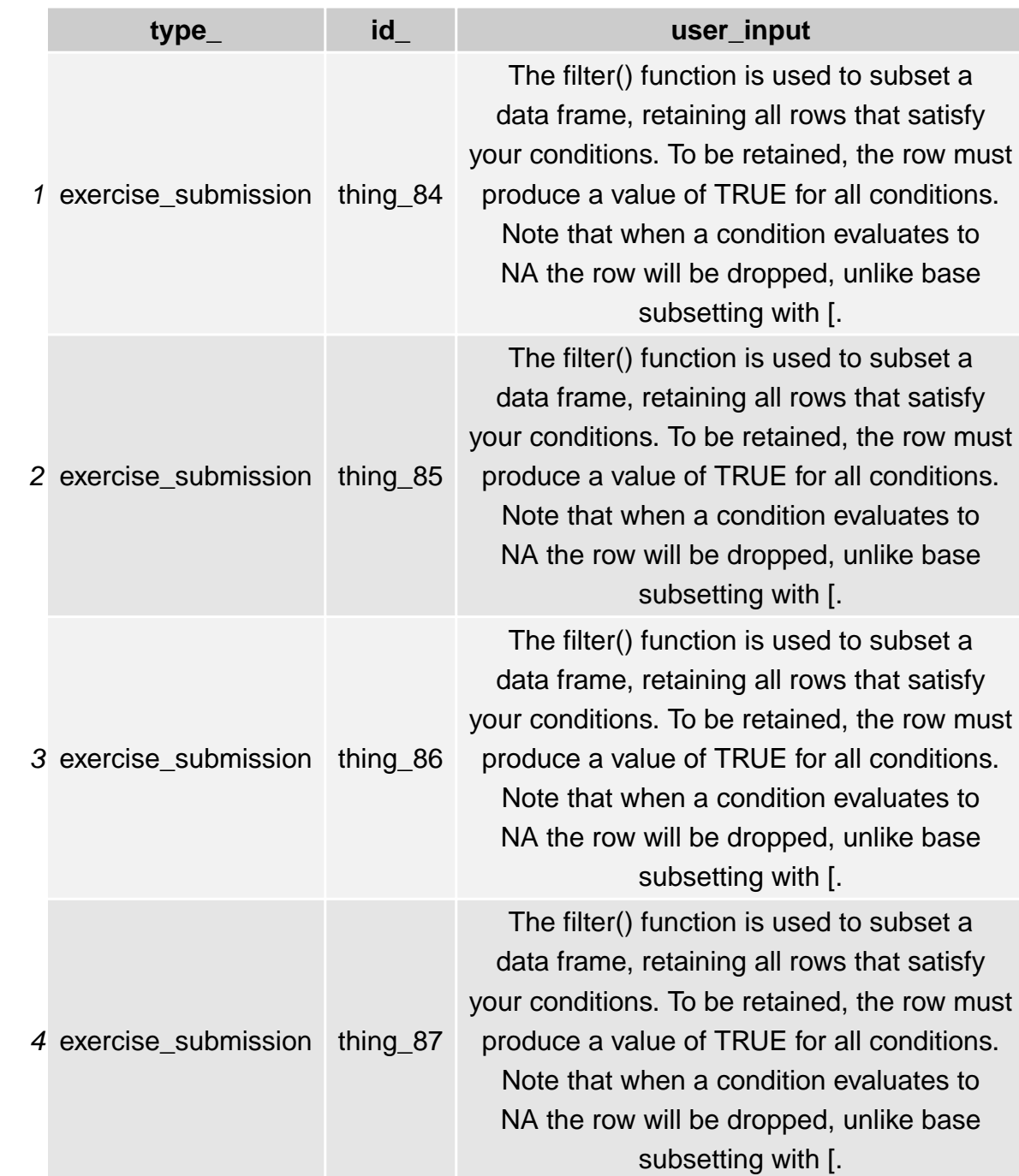

satisfy ow must ditions.  $t$ es to base

set a satisfy ow must ditions. tes to base

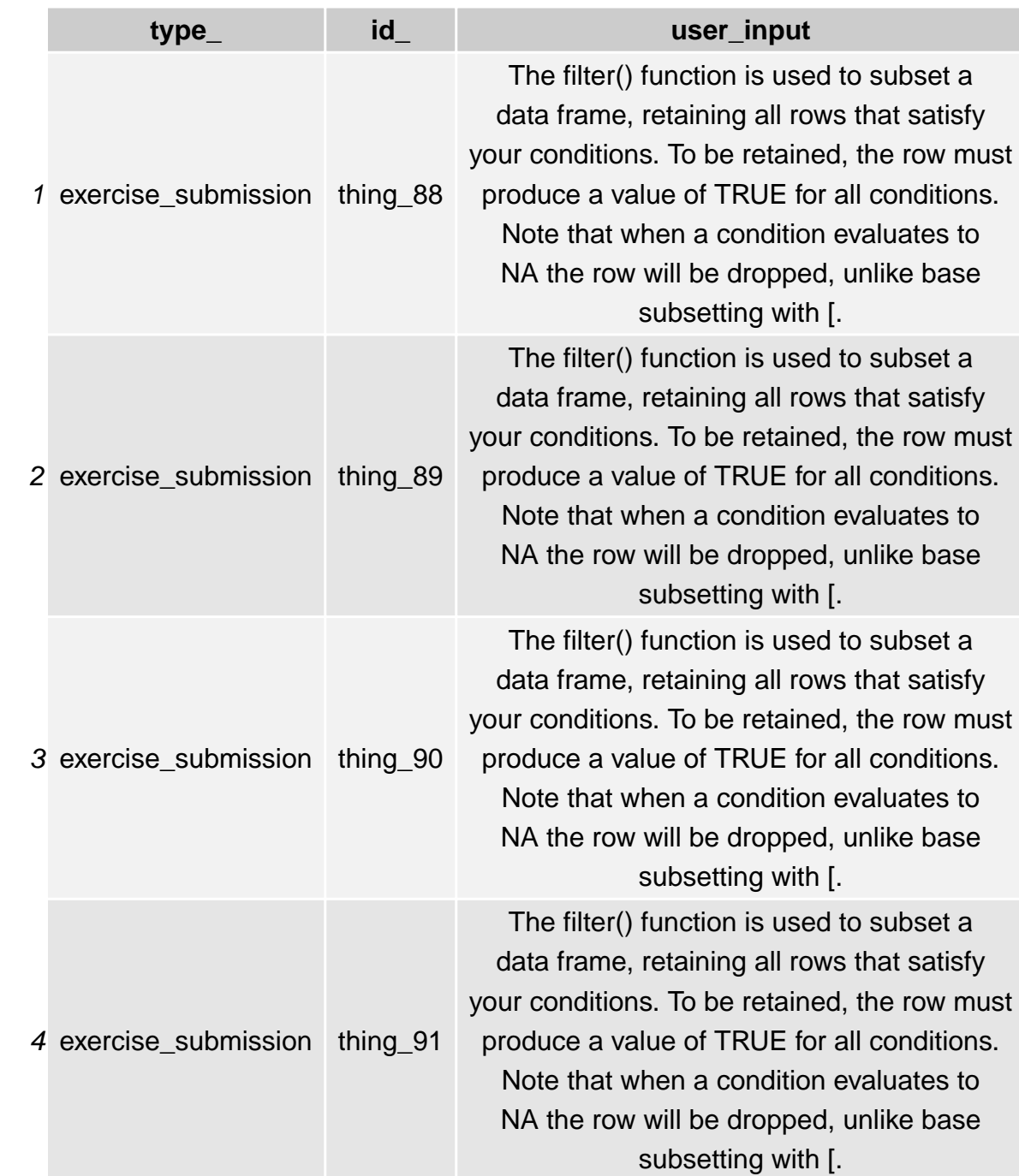

satisfy ow must ditions.  $t$ es to base

set a satisfy ow must ditions. tes to base

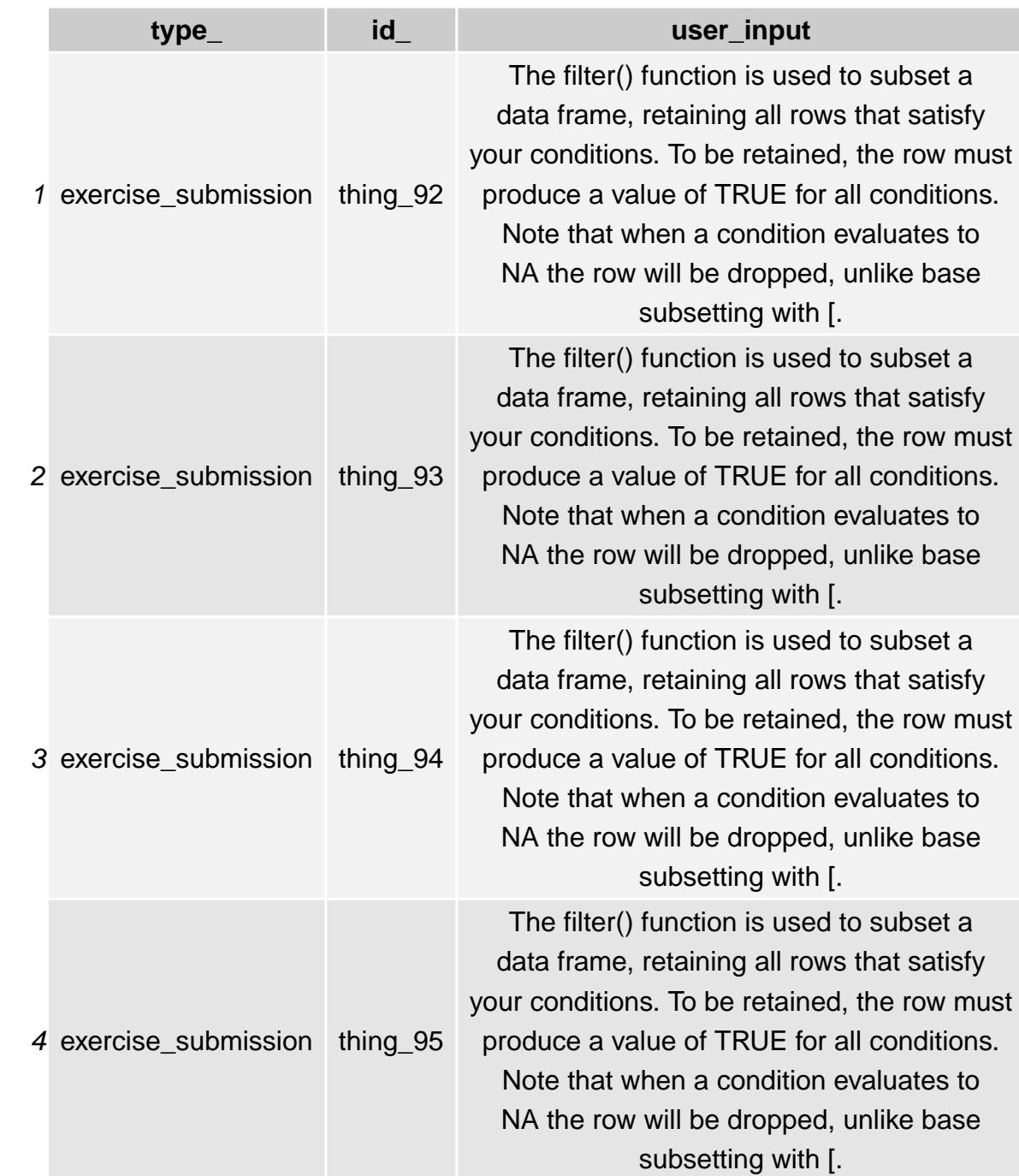

satisfy ow must ditions.  $t$ es to base

set a satisfy ow must ditions. tes to base

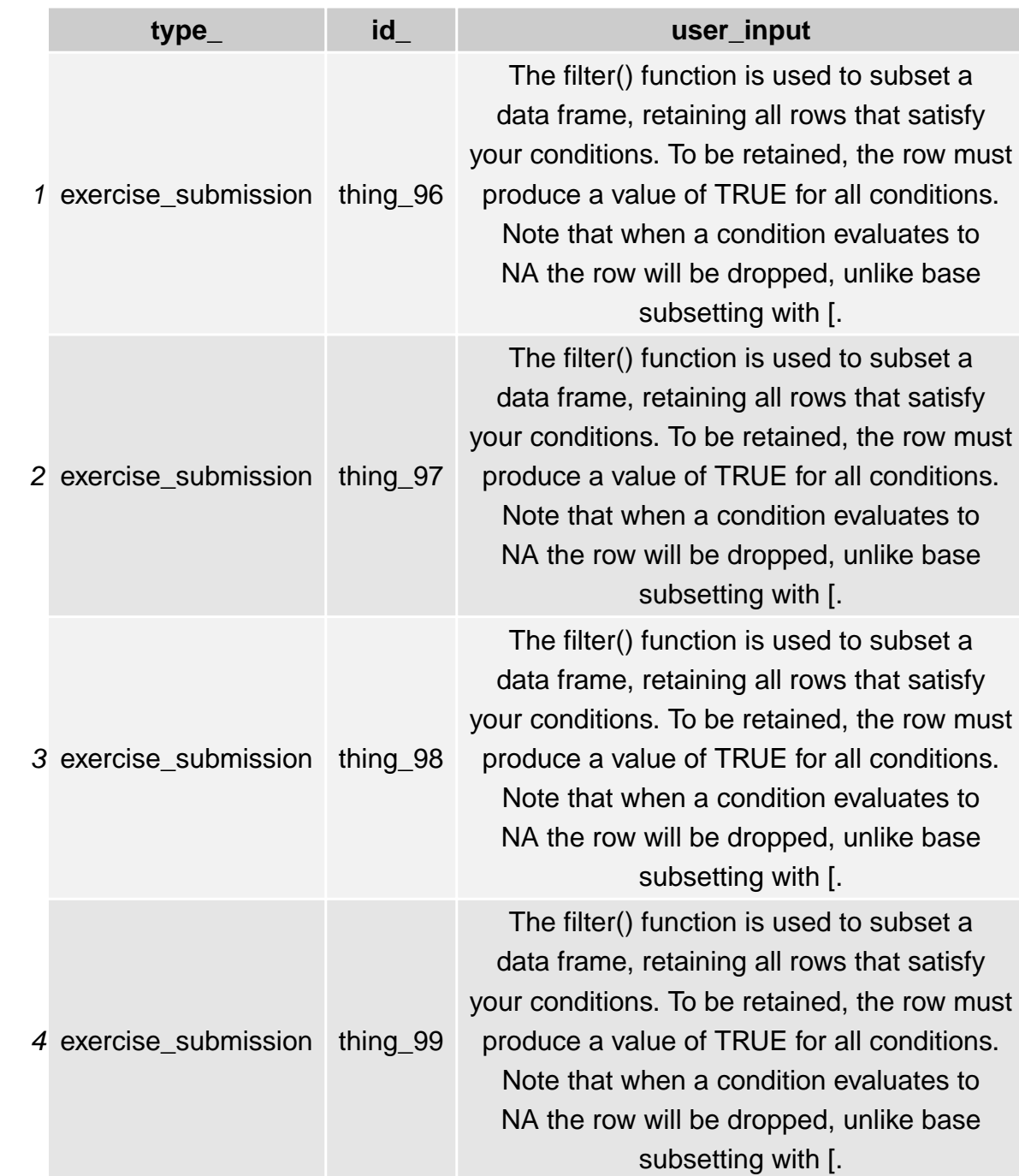

satisfy ow must ditions.  $t$ es to base

set a satisfy ow must ditions. tes to base

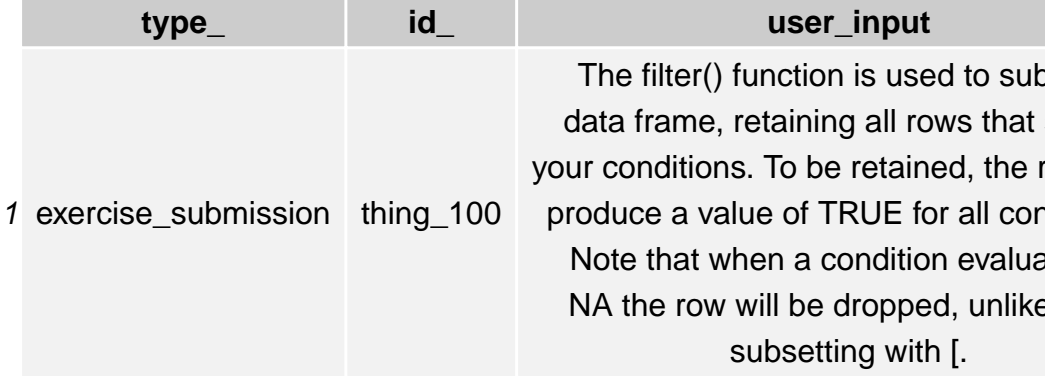

ibset a t satisfy row must nditions. nates to ke base